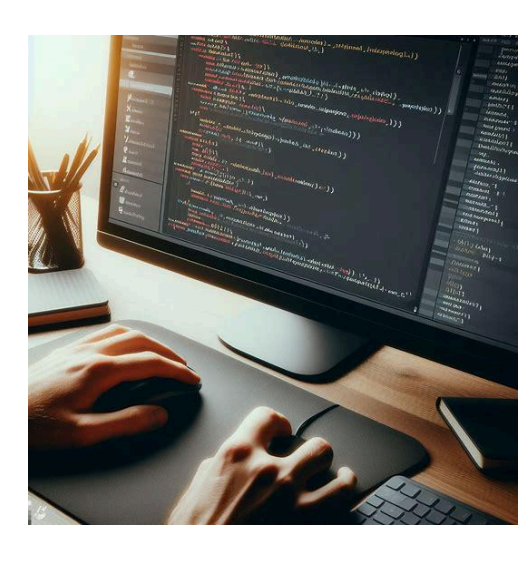

*Enhancing Web Interactivity with*

**AJAX**

and

# **JSON**

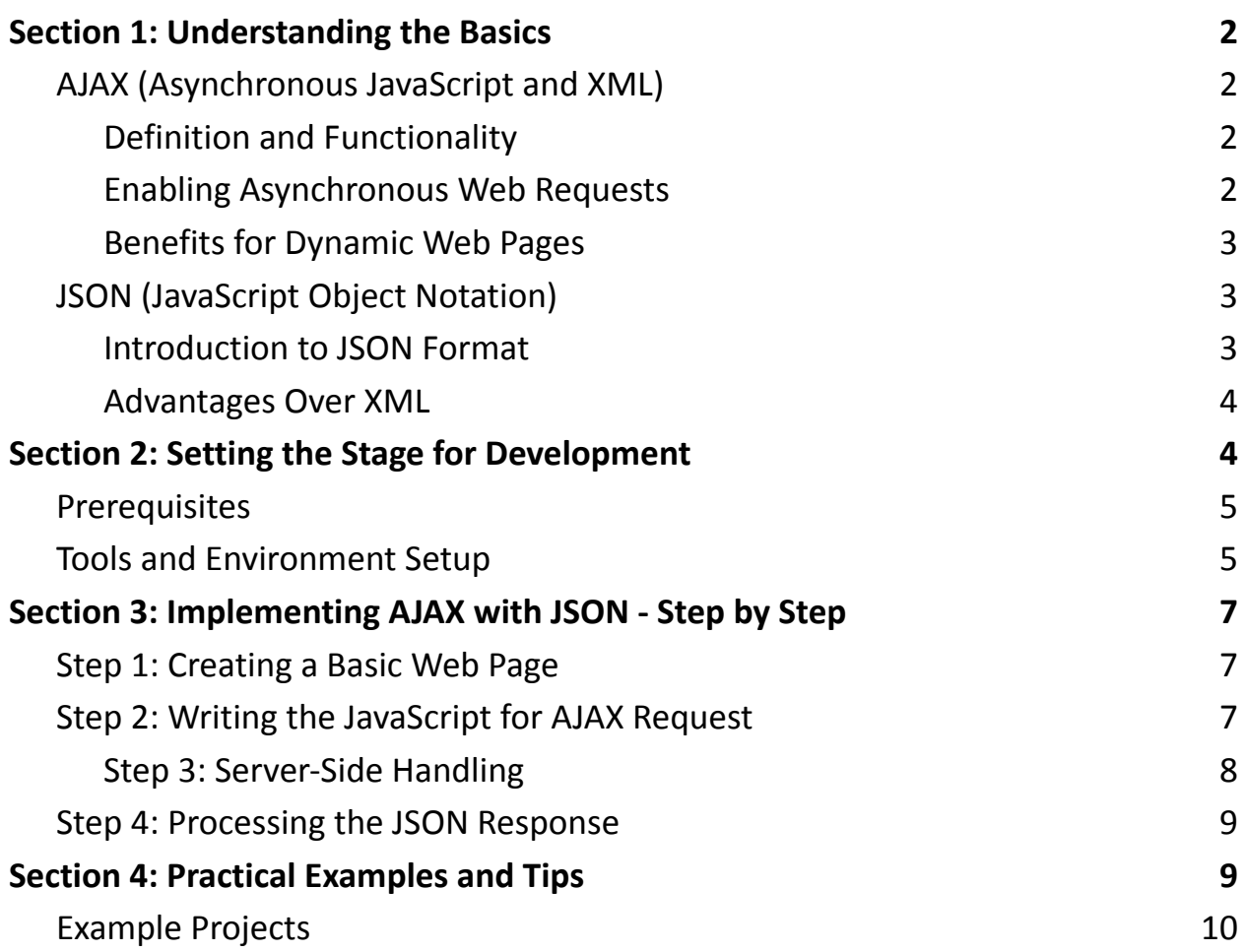

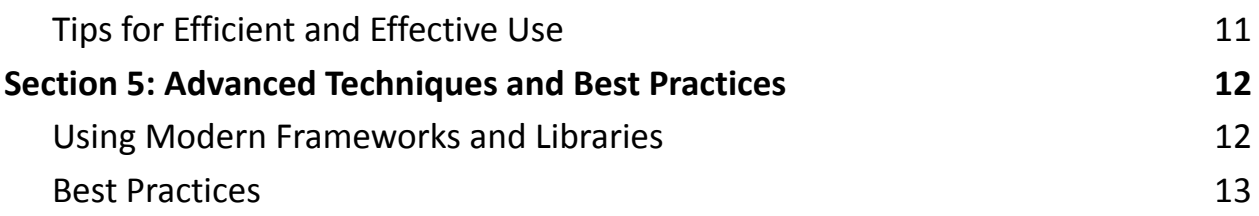

# <span id="page-1-0"></span>Section 1: Understanding the Basics

# <span id="page-1-1"></span>AJAX (Asynchronous JavaScript and XML)

#### <span id="page-1-2"></span>Definition and Functionality

- AJAX stands for Asynchronous JavaScript and XML. It's a set of web development techniques using various web technologies on the client side to create asynchronous web applications.
- With AJAX, web applications can send and retrieve data from a server asynchronously (in the background) without interfering with the display and behavior of the existing page.
- Essentially, AJAX combines HTML/CSS for marking up and styling information, the DOM (Document Object Model) for dynamic display and interaction, JSON or XML for data interchange, and JavaScript to bring these technologies together.

<span id="page-2-0"></span>Enabling Asynchronous Web Requests

- Traditionally, web pages required reloading to update their content. AJAX breaks this pattern by allowing web pages to update content asynchronously.
- Using the XMLHttpRequest object, JavaScript can send a request to the server, process the response, and update the web page without a full reload.
- This asynchronous communication is the cornerstone of AJAX's functionality, allowing users to interact with a web page while it communicates with the server in the background for updates or data retrieval.

<span id="page-2-1"></span>Benefits for Dynamic Web Pages

- Improved User Experience: AJAX makes web pages feel more responsive and faster, as data can be loaded in the background.
- Reduced Server Load and Bandwidth Use: Since only part of a page needs to be reloaded, there's less data traffic between the client and the server.
- Increased Web Application Speed: AJAX enables smoother transitions and quicker interactions on web pages, making the user interface more efficient and friendly.
- Asynchronous Operations: Multiple AJAX requests can be handled at the same time, leading to more efficient operations and interactions.

# <span id="page-2-2"></span>JSON (JavaScript Object Notation)

#### <span id="page-3-0"></span>Introduction to JSON Format

- JSON, short for JavaScript Object Notation, is a lightweight data interchange format. It's easy for humans to read and write, and easy for machines to parse and generate.
- JSON is built on two structures: A collection of name/value pairs (often realized as an object, record, struct, dictionary, hash table, keyed list, or associative array) and an ordered list of values (realized as an array, vector, list, or sequence).
- The JSON format is text-only, language-independent, and typically used to transmit data between a server and web applications.

#### <span id="page-3-1"></span>Advantages Over XML

- Simplicity and Compactness: JSON's structure is straightforward, making it more readable and easier to parse than XML. It's also less verbose, which means it's lighter and quicker to transmit.
- Faster Parsing: JSON is faster to parse compared to XML, mainly due to its simpler syntax.
- Direct Mapping to JavaScript Objects: JSON is directly compatible with JavaScript, meaning JSON data can be used as a JavaScript object without any complicated parsing or translations.
- Flexibility in Data Representation: JSON can represent more complex data structures with less complication compared to XML.

● Wider Acceptance in Modern Web Technologies: JSON has become the preferred format for many web APIs and web services, making it a crucial skill for web developers.

# <span id="page-4-0"></span>Section 2: Setting the Stage for Development

To effectively use AJAX and JSON for building dynamic web applications, certain prerequisites must be met and the right development environment needs to be set up. This section guides you through these foundational steps.

## <span id="page-4-1"></span>Prerequisites

1. Basic Knowledge of HTML, CSS, and JavaScript:

- HTML (HyperText Markup Language): Understanding of HTML is crucial as it forms the structure of your web pages.
- CSS (Cascading Style Sheets): Knowledge of CSS is important for styling the content on your web pages.
- JavaScript: A strong grasp of JavaScript is essential. Since AJAX is a concept that relies heavily on JavaScript, being proficient in it is critical.

2. Familiarity with a Server-Side Language:

- Knowledge of a server-side programming language is important for handling AJAX requests.
- PHP: A widely used language for server-side scripting. It's easy to learn for beginners and widely supported.

● Node.js: For those who are more comfortable with JavaScript, Node.js allows you to use JavaScript on the server side as well.

# <span id="page-5-0"></span>Tools and Environment Setup

- 1. Choosing a Text Editor or IDE:
	- Text Editor: Simple editors like Sublime Text or Atom are great for beginners. They are lightweight and offer essential features like syntax highlighting.
	- Integrated Development Environment (IDE): For more advanced development, IDEs like Visual Studio Code or WebStorm provide extensive features like debugging tools, code suggestions, and version control integration.
- 2. Setting Up a Local Development Server:
	- Why a Local Server? A local server is required to test your AJAX requests. AJAX requests to file:// URLs are restricted by most browsers for security reasons.
	- Using Built-in Servers: Many server-side languages, like PHP, come with a built-in development server that can be run easily.
	- Using Standalone Servers: Tools like XAMPP or WAMP can be used to set up a full Apache, MySQL, PHP stack on your computer.
	- Node.js Environment: If you're using Node.js, setting up a server with Express.js is a common approach.
- 3. Additional Tools:

- Version Control (Git): Knowledge of version control, particularly Git, is important for tracking changes in your code, collaborating with others, and integrating with many IDEs.
- Browser Developer Tools: Familiarize yourself with the developer tools in browsers like Chrome or Firefox for debugging JavaScript and monitoring AJAX requests.

# <span id="page-6-0"></span>Section 3: Implementing AJAX with JSON - Step by Step

Implementing AJAX with JSON involves several steps, from setting up a basic web page to handling server-side requests and updating the web page dynamically. Below is a detailed guide for each of these steps.

#### <span id="page-6-1"></span>Step 1: Creating a Basic Web Page

Designing a Simple HTML Structure:

- Start by creating a basic HTML file (index.html). This file will contain the structure of your web page.
- Include elements like div, input, or button that you plan to update dynamically with AJAX. For example, a div to display search results or a list of items loaded from the server.

Adding Styling with CSS:

● Create a CSS file (styles.css) to add styles to your HTML elements.

● Use CSS to enhance the appearance of your page, such as setting the layout, colors, and fonts. This improves user experience and makes the dynamic content more appealing.

## <span id="page-7-0"></span>Step 2: Writing the JavaScript for AJAX Request

Explanation of the XMLHttpRequest Object:

- XMLHttpRequest is a JavaScript object that allows you to make HTTP requests to retrieve data from a server.
- It works by establishing a connection between the client and the server, sending a request, and handling the response.

Initiating an AJAX Request to a Server:

- In your JavaScript file (script.js), create an instance of the XMLHttpRequest object.
- Set up the request using the .open() method, specifying the type of request (e.g., 'GET', 'POST') and the URL to which the request is sent.
- Define a callback function using .onreadystatechange to handle the response.
- Finally, send the request using the .send() method.

<span id="page-7-1"></span>Step 3: Server-Side Handling

Writing Server-Side Code to Respond to AJAX Requests:

● On the server side, write a script (e.g., in PHP or Node.js) that the AJAX request will interact with.

• This script should handle the request, perform necessary operations (like querying a database), and prepare a response.

Generating and Sending JSON Data Back to the Client:

- Instead of sending plain text or HTML, encode your data as JSON using functions like json\_encode() in PHP or JSON.stringify() in Node.js.
- Send this JSON-encoded data back to the client where the JavaScript can process it.

## <span id="page-8-0"></span>Step 4: Processing the JSON Response

Parsing JSON Data with JavaScript:

- Once the AJAX request is successful, and you have received the JSON response, parse this data using JSON.parse().
- This converts the JSON string into a JavaScript object that can be easily manipulated.

Dynamically Updating the Web Page Based on the JSON Response:

- Use the parsed JSON data to update the HTML elements on your web page dynamically.
- This could involve displaying search results, updating a data table, or changing page content without reloading.

By following these steps, you can implement AJAX requests in your web applications to load and display data asynchronously, creating a seamless and

dynamic user experience. Remember, this is just a basic implementation; you can expand and customize these steps according to your specific project needs.

# <span id="page-9-0"></span>Section 4: Practical Examples and Tips

In this section, we delve into practical applications of AJAX and JSON, showcasing example projects and offering tips for efficient usage. These examples and tips will help you apply your knowledge in real-world scenarios, enhancing the interactivity and performance of your web applications.

## <span id="page-9-1"></span>Example Projects

Creating a Live Search Feature:

- Objective: Implement a search box that updates search results in real time as the user types.
- Implementation:
	- Use an input element for the search query.
	- Add an event listener (e.g., keyup) to capture user input.
	- On each keystroke, send an AJAX request to a server-side script that queries a database or data source.
	- Display the search results dynamically in a list or table format as JSON data is returned and parsed.

Implementing a Dynamic Content Loader:

- Objective: Load and display content (like articles or products) dynamically when a user clicks a button or reaches the bottom of a page.
- Implementation:
	- Use a button or detect scroll events to trigger content loading.
	- Send an AJAX request to retrieve content from the server in JSON format.
	- Append the new content to the existing page layout, allowing for a seamless addition of new data without page reloads.

# <span id="page-10-0"></span>Tips for Efficient and Effective Use

Error Handling in AJAX Requests:

- Always include error handling in your AJAX requests. Use the onerror event handler of XMLHttpRequest to catch network errors.
- Provide user feedback in case of an error, such as displaying a message or retry option.

Optimizing JSON Data Structure for Performance:

- Keep your JSON structure simple and lightweight. Avoid deeply nested structures which can be hard to parse and manage.
- Only send necessary data in your JSON responses to reduce load times and bandwidth usage.

Cross-Browser Compatibility Considerations:

• Test your AJAX and JSON code across different browsers to ensure consistent behavior.

- Be aware of older browsers that may not fully support these technologies. Consider using polyfills or fallbacks for broader compatibility.
- For modern browsers, explore using the Fetch API, which provides a more powerful and flexible feature set compared to XMLHttpRequest.

Through these practical examples and tips, you can build robust and interactive features for your web applications. Live search and dynamic content loading are just the starting points; the possibilities with AJAX and JSON are vast and limited only by your creativity and understanding of these powerful tools.

# <span id="page-11-0"></span>Section 5: Advanced Techniques and Best Practices

In this section, we explore advanced techniques involving modern frameworks and libraries that enhance AJAX and JSON usage. Additionally, we discuss best practices to ensure your code remains maintainable, secure, and performs optimally.

## <span id="page-11-1"></span>Using Modern Frameworks and Libraries

Introduction to jQuery and Axios for Simplifying AJAX Calls:

- jQuery: A fast, small, and feature-rich JavaScript library. It simplifies things like HTML document traversal and manipulation, event handling, and AJAX.
	- jQuery's \$.ajax() method simplifies the process of making AJAX calls, abstracting much of the complexity involved in XMLHttpRequest.
- Axios: A popular JavaScript library used to make HTTP requests. It works in both browser and Node.js environments.
	- Axios provides a simple-to-use API and handles JSON data automatically, making it a go-to choice for modern web applications.

Benefits of Using Frameworks like React or Angular with AJAX and JSON:

- React: A JavaScript library for building user interfaces, particularly single-page applications.
	- React's component-based architecture works well with AJAX to dynamically update the UI based on state changes.
	- It can be used with Axios or the Fetch API for making AJAX requests.
- Angular: A platform and framework for building single-page client applications using HTML and TypeScript.
	- Angular's HTTP client simplifies AJAX calls and offers powerful features like interceptors and observable-based APIs.
	- Integrating AJAX and JSON in Angular applications enhances data handling and UI rendering capabilities.

#### <span id="page-13-0"></span>Best Practices

Keeping Code Maintainable and Scalable:

- Modular Design: Write modular and reusable code. Divide your code into functions and modules for better maintainability.
- Use Comments: Properly comment your code to ensure it's understandable to others and your future self.
- Version Control: Use version control systems like Git for tracking changes and collaborative development.

Ensuring Security in AJAX Requests:

- Validate Input: Always validate and sanitize inputs on the server side to prevent SQL injection and other attacks.
- Use HTTPS: Use HTTPS to encrypt data transmitted between the client and server, protecting sensitive information.
- CSRF Tokens: Implement Cross-Site Request Forgery (CSRF) tokens to protect against unauthorized actions by authenticated users.

Performance Optimization Techniques:

- Minimize Data Transfer: Only send what's necessary in your AJAX requests and responses to minimize bandwidth usage.
- Caching Strategies: Implement caching to avoid unnecessary requests. Use local storage or session storage for data that doesn't change often.
- Asynchronous Loading: Load JavaScript asynchronously to prevent blocking the rendering of the page.

By embracing these advanced techniques and adhering to best practices, you can enhance the functionality, security, and performance of your web applications. The use of modern frameworks and libraries not only simplifies the development process but also opens up a broader range of possibilities in creating sophisticated web applications.